## **Sportello**

Dalla sezione Sportello viene gestita la certificazione al cittadino e la gestione dei diritti incassati.

Il menù si divide nelle seguenti punti:

- [Servizi al cittadino](https://wiki.nuvolaitalsoft.it/doku.php?id=guide:demografici:servizi_al_cittadino)
- [Gestione Diritti incassati](https://wiki.nuvolaitalsoft.it/doku.php?id=guide:demografici:gestione_diritti_incassati)
- [Riepilogo Diritti incassati](https://wiki.nuvolaitalsoft.it/doku.php?id=guide:demografici:riepilogo_diritti_incassati)
- [Chiusura cassa](https://wiki.nuvolaitalsoft.it/doku.php?id=guide:demografici:chiusura_cassa)
- [Riepilogo periodico Carte id./Doc. Riconoscimento rilasciati](https://wiki.nuvolaitalsoft.it/doku.php?id=riepilogo_periodico_carte_id:doc._riconoscimento_rilasciati)
- [Dichiarazione donazione organi](https://wiki.nuvolaitalsoft.it/doku.php?id=guide:demografici:dichiarazione_donazione_organi)

From: <https://wiki.nuvolaitalsoft.it/>- **wiki**

Permanent link: **<https://wiki.nuvolaitalsoft.it/doku.php?id=guide:demografici:sportello>**

Last update: **2023/11/27 15:59**

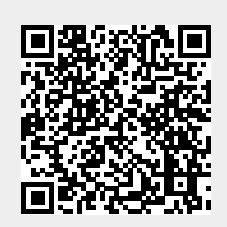